# **Inhaltsverzeichnis**

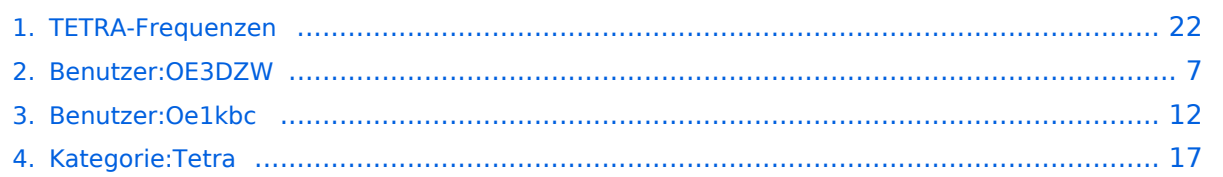

## **TETRA-Frequenzen**

[Versionsgeschichte interaktiv durchsuchen](https://wiki.oevsv.at) [VisuellWikitext](https://wiki.oevsv.at)

**[Version vom 18. August 2014, 20:29 Uhr](#page-21-0) [\(Quelltext anzeigen\)](#page-21-0)** [Oe1kbc](#page-11-0) [\(Diskussion](https://wiki.oevsv.at/w/index.php?title=Benutzer_Diskussion:Oe1kbc&action=view) | [Beiträge\)](https://wiki.oevsv.at/wiki/Spezial:Beitr%C3%A4ge/Oe1kbc)

[← Zum vorherigen Versionsunterschied](#page-21-0)

## **[Aktuelle Version vom 30. August 2023,](#page-21-0)  [11:00 Uhr](#page-21-0) [\(Quelltext anzeigen\)](#page-21-0)**

[OE3DZW](#page-6-0) [\(Diskussion](https://wiki.oevsv.at/w/index.php?title=Benutzer_Diskussion:OE3DZW&action=view) | [Beiträge\)](https://wiki.oevsv.at/wiki/Spezial:Beitr%C3%A4ge/OE3DZW) (Klarstellung, dass die Liste nicht abschliessend ist (zB werden in OE auch andere Frequenzen für Tetra-Repeater genutzt)) [Markierung](https://wiki.oevsv.at/wiki/Spezial:Markierungen): [Visuelle Bearbeitung](https://wiki.oevsv.at/w/index.php?title=Project:VisualEditor&action=view)

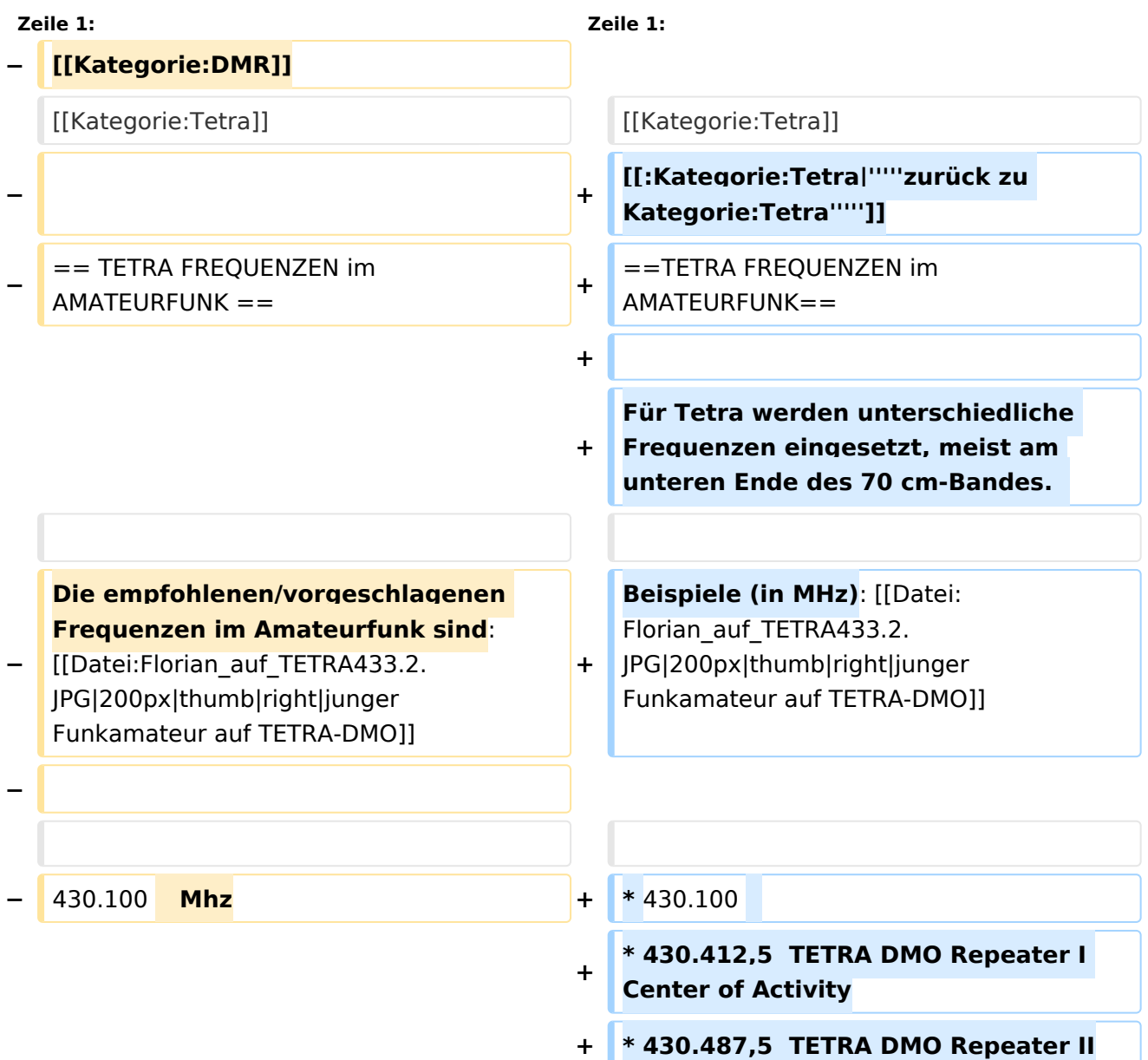

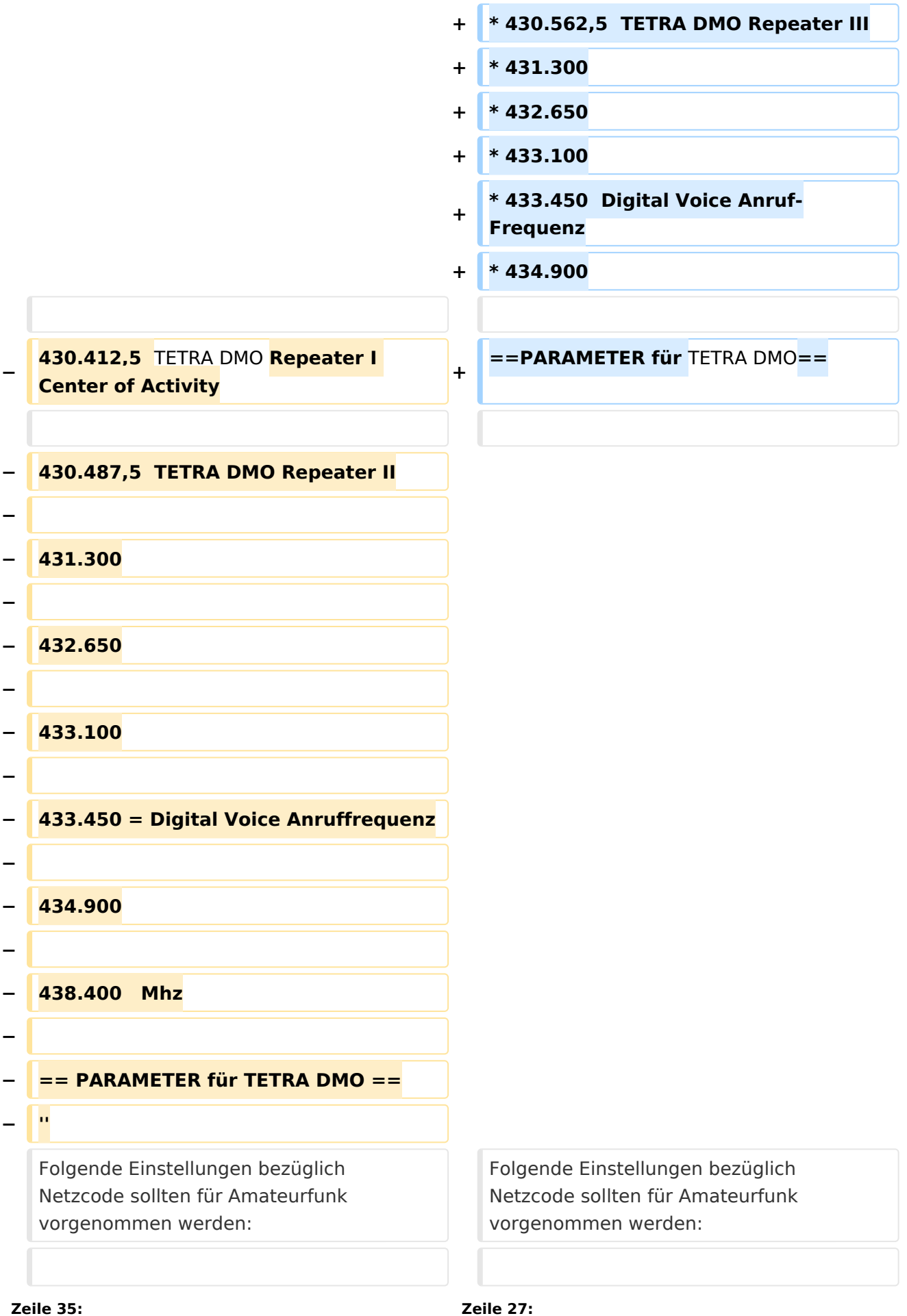

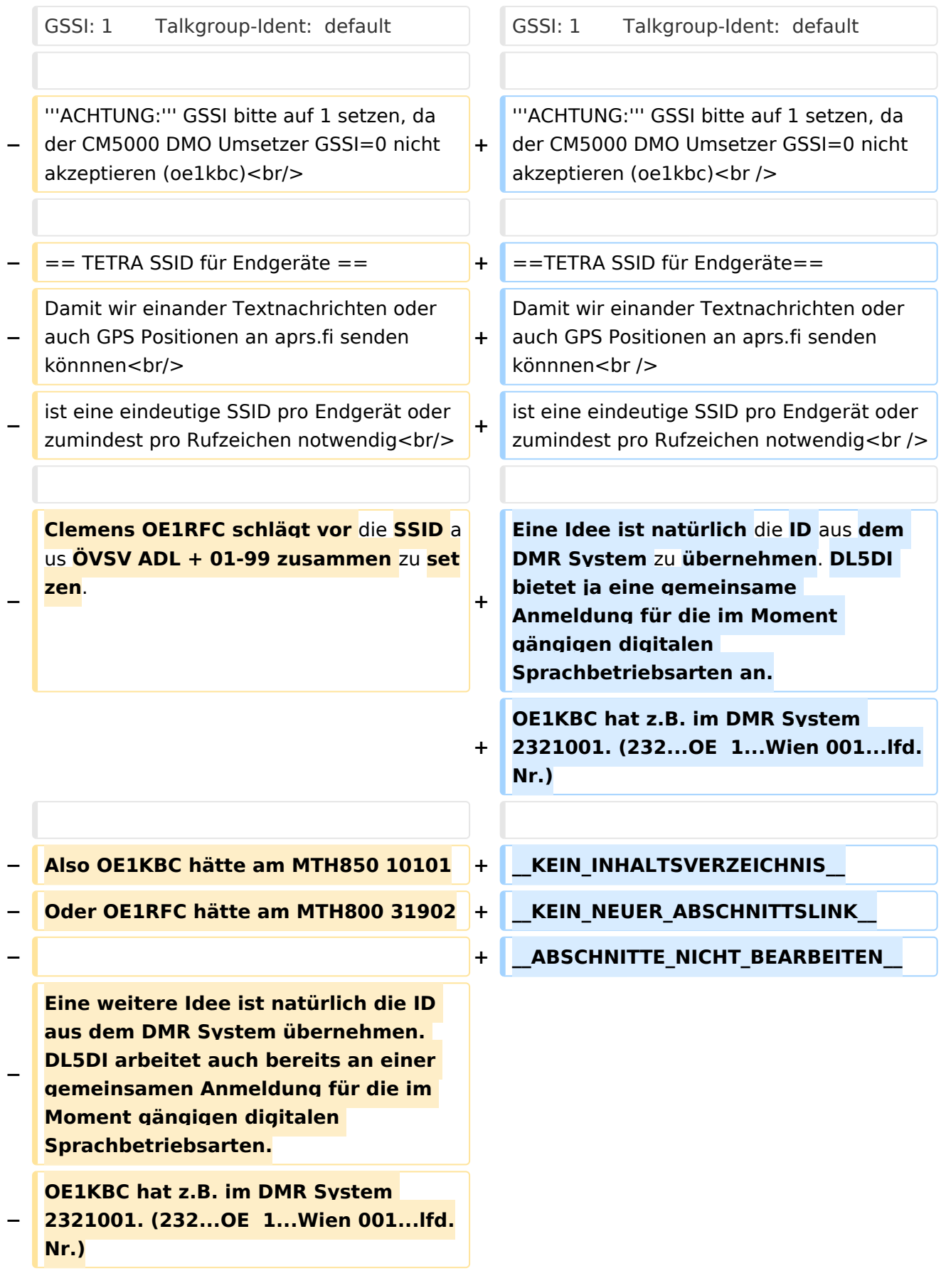

#### *[zurück zu Kategorie:Tetra](#page-16-0)*

#### TETRA FREQUENZEN im AMATEURFUNK

Für Tetra werden unterschiedliche Frequenzen eingesetzt, meist am unteren Ende des 70 cm-Bandes.

Beispiele (in MHz):

- $430.100$
- 430.412,5 TETRA DMO Repeater I Center of Activity
- 430.487,5 TETRA DMO Repeater II
- 430.562,5 TETRA DMO Repeater III
- 431.300
- $432.650$
- $433.100$
- 433.450 Digital Voice Anruf-Frequenz
- 434.900

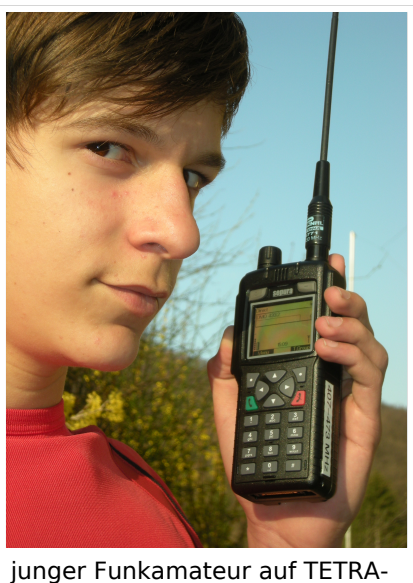

DMO

### PARAMETER für TETRA DMO

Folgende Einstellungen bezüglich Netzcode sollten für Amateurfunk vorgenommen werden:

MCC : 901 -> http://de.wikipedia.org/wiki/Mobile Country Code (daran hält sich auch Tetra)

MNC: 16383 allgemeine international verfügbare MNC (ist keinem Provider zugeordnet)

GSSI: 1 Talkgroup-Ident: default

**ACHTUNG:** GSSI bitte auf 1 setzen, da der CM5000 DMO Umsetzer GSSI=0 nicht akzeptieren (oe1kbc)

### TETRA SSID für Endgeräte

Damit wir einander Textnachrichten oder auch GPS Positionen an aprs.fi senden könnnen ist eine eindeutige SSID pro Endgerät oder zumindest pro Rufzeichen notwendig

## <span id="page-6-0"></span>**TETRA-Frequenzen: Unterschied zwischen den Versionen**

[Versionsgeschichte interaktiv durchsuchen](https://wiki.oevsv.at) [VisuellWikitext](https://wiki.oevsv.at)

**[Version vom 18. August 2014, 20:29 Uhr](#page-21-0) [\(Quelltext anzeigen\)](#page-21-0)** [Oe1kbc](#page-11-0) [\(Diskussion](https://wiki.oevsv.at/w/index.php?title=Benutzer_Diskussion:Oe1kbc&action=view) | [Beiträge\)](https://wiki.oevsv.at/wiki/Spezial:Beitr%C3%A4ge/Oe1kbc)

[← Zum vorherigen Versionsunterschied](#page-21-0)

#### **[Aktuelle Version vom 30. August 2023,](#page-21-0)  [11:00 Uhr](#page-21-0) [\(Quelltext anzeigen\)](#page-21-0)** [OE3DZW](#page-6-0) [\(Diskussion](https://wiki.oevsv.at/w/index.php?title=Benutzer_Diskussion:OE3DZW&action=view) | [Beiträge\)](https://wiki.oevsv.at/wiki/Spezial:Beitr%C3%A4ge/OE3DZW)

(Klarstellung, dass die Liste nicht abschliessend ist (zB werden in OE auch andere Frequenzen für Tetra-Repeater genutzt)) [Markierung](https://wiki.oevsv.at/wiki/Spezial:Markierungen): [Visuelle Bearbeitung](https://wiki.oevsv.at/w/index.php?title=Project:VisualEditor&action=view)

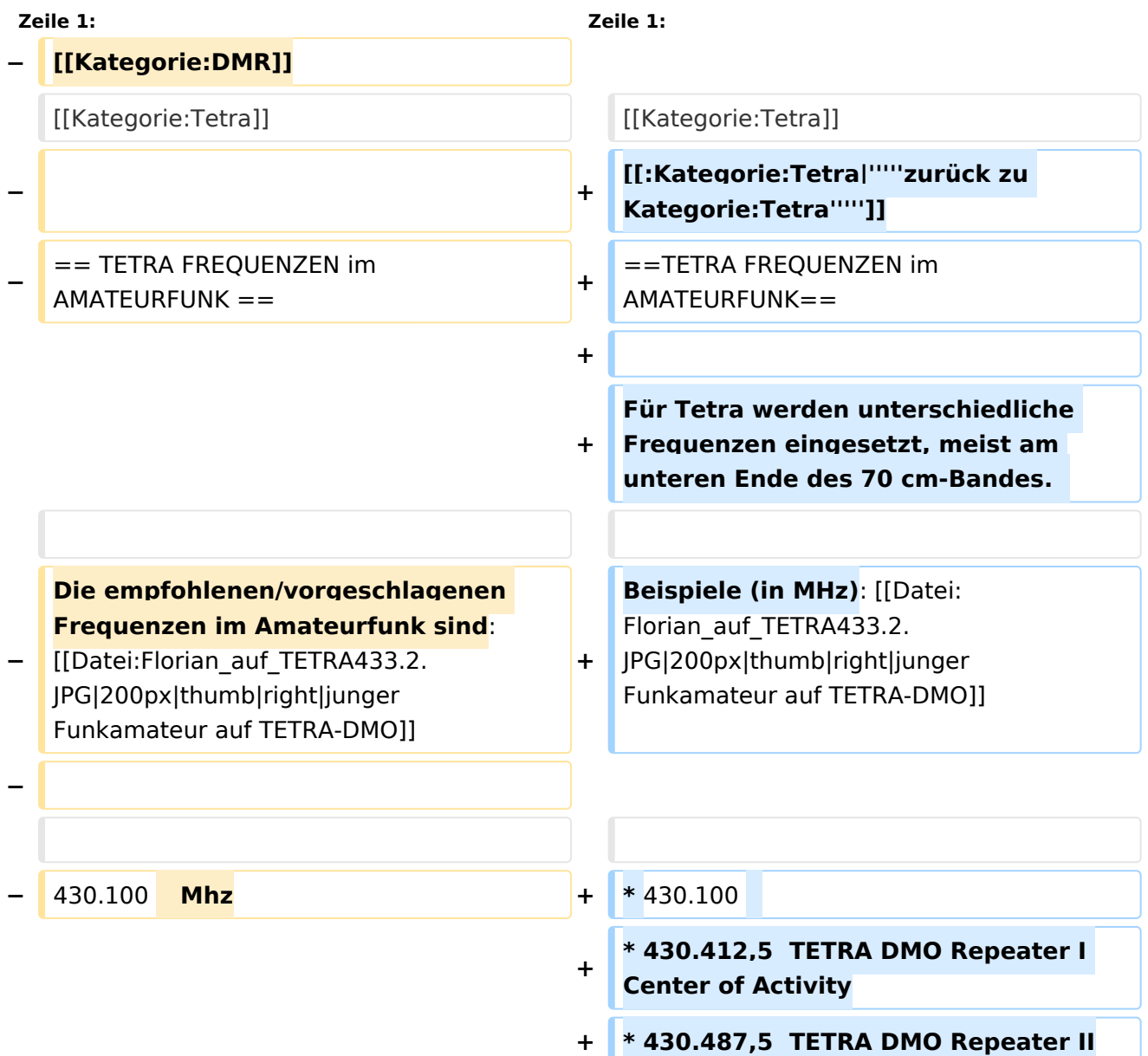

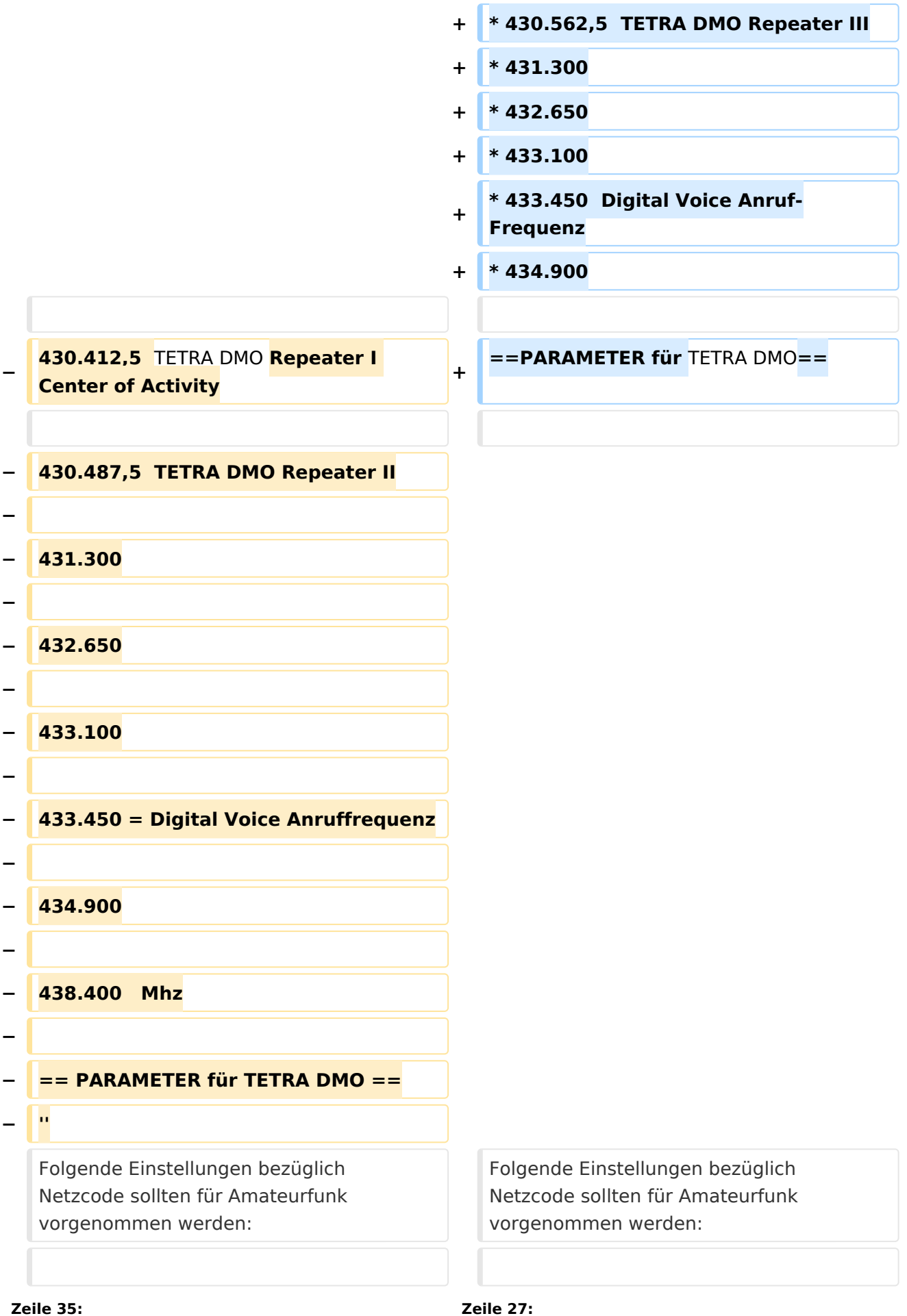

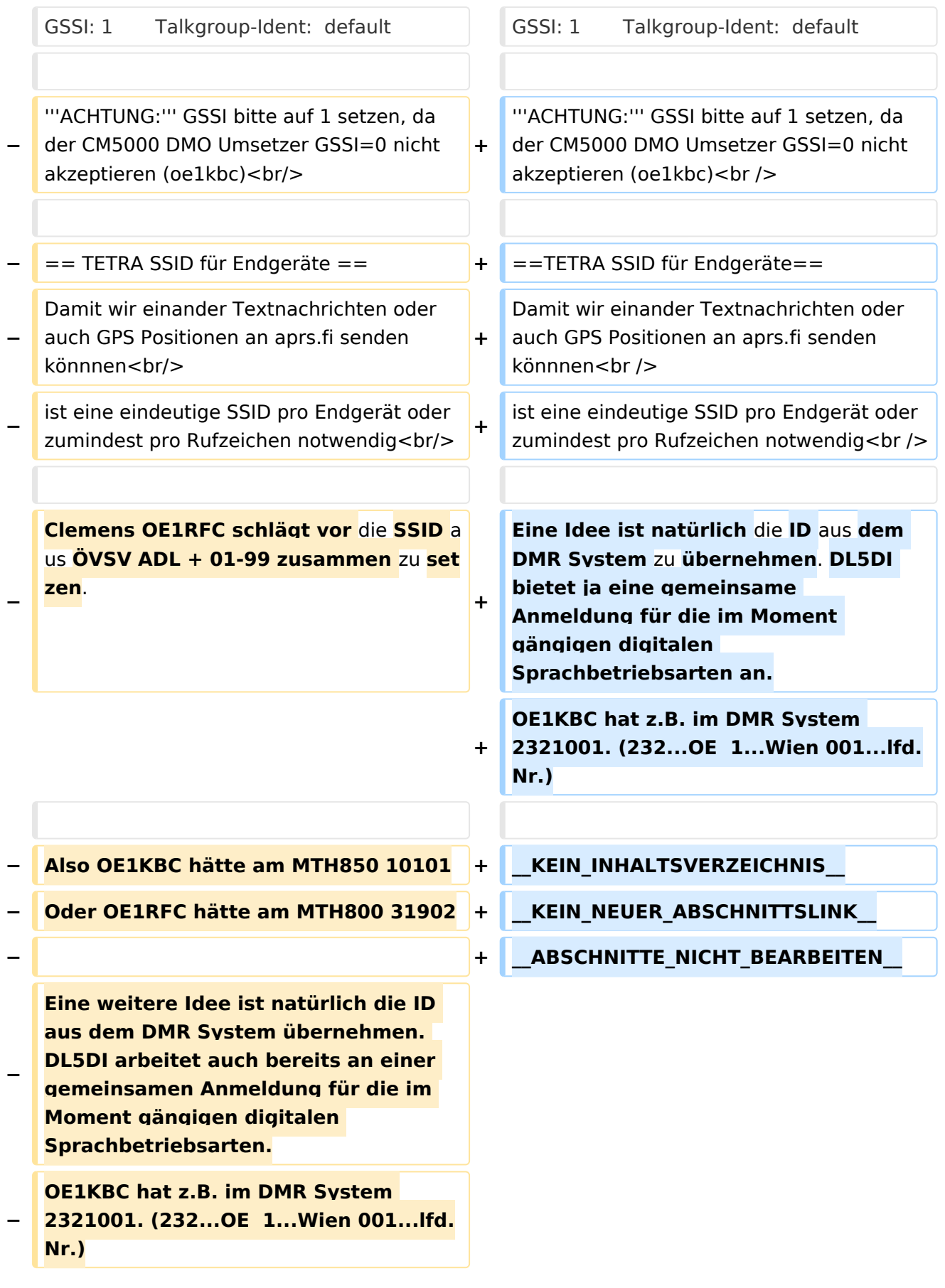

#### *[zurück zu Kategorie:Tetra](#page-16-0)*

#### TETRA FREQUENZEN im AMATEURFUNK

Für Tetra werden unterschiedliche Frequenzen eingesetzt, meist am unteren Ende des 70 cm-Bandes.

Beispiele (in MHz):

- $430.100$
- 430.412,5 TETRA DMO Repeater I Center of Activity
- 430.487,5 TETRA DMO Repeater II
- 430.562,5 TETRA DMO Repeater III
- 431.300
- $432.650$
- $433.100$
- 433.450 Digital Voice Anruf-Frequenz
- 434.900

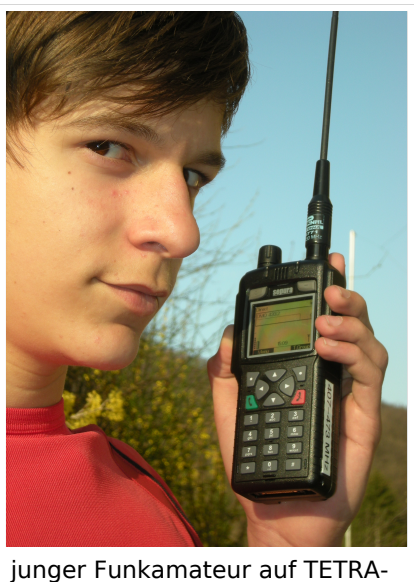

DMO

### PARAMETER für TETRA DMO

Folgende Einstellungen bezüglich Netzcode sollten für Amateurfunk vorgenommen werden:

MCC : 901 -> http://de.wikipedia.org/wiki/Mobile Country Code (daran hält sich auch Tetra)

MNC: 16383 allgemeine international verfügbare MNC (ist keinem Provider zugeordnet)

GSSI: 1 Talkgroup-Ident: default

**ACHTUNG:** GSSI bitte auf 1 setzen, da der CM5000 DMO Umsetzer GSSI=0 nicht akzeptieren (oe1kbc)

### TETRA SSID für Endgeräte

Damit wir einander Textnachrichten oder auch GPS Positionen an aprs.fi senden könnnen ist eine eindeutige SSID pro Endgerät oder zumindest pro Rufzeichen notwendig

## <span id="page-11-0"></span>**TETRA-Frequenzen: Unterschied zwischen den Versionen**

[Versionsgeschichte interaktiv durchsuchen](https://wiki.oevsv.at) [VisuellWikitext](https://wiki.oevsv.at)

**[Version vom 18. August 2014, 20:29 Uhr](#page-21-0) [\(Quelltext anzeigen\)](#page-21-0)** [Oe1kbc](#page-11-0) [\(Diskussion](https://wiki.oevsv.at/w/index.php?title=Benutzer_Diskussion:Oe1kbc&action=view) | [Beiträge\)](https://wiki.oevsv.at/wiki/Spezial:Beitr%C3%A4ge/Oe1kbc)

[← Zum vorherigen Versionsunterschied](#page-21-0)

#### **[Aktuelle Version vom 30. August 2023,](#page-21-0)  [11:00 Uhr](#page-21-0) [\(Quelltext anzeigen\)](#page-21-0)** [OE3DZW](#page-6-0) [\(Diskussion](https://wiki.oevsv.at/w/index.php?title=Benutzer_Diskussion:OE3DZW&action=view) | [Beiträge\)](https://wiki.oevsv.at/wiki/Spezial:Beitr%C3%A4ge/OE3DZW)

(Klarstellung, dass die Liste nicht abschliessend ist (zB werden in OE auch andere Frequenzen für Tetra-Repeater genutzt)) [Markierung](https://wiki.oevsv.at/wiki/Spezial:Markierungen): [Visuelle Bearbeitung](https://wiki.oevsv.at/w/index.php?title=Project:VisualEditor&action=view)

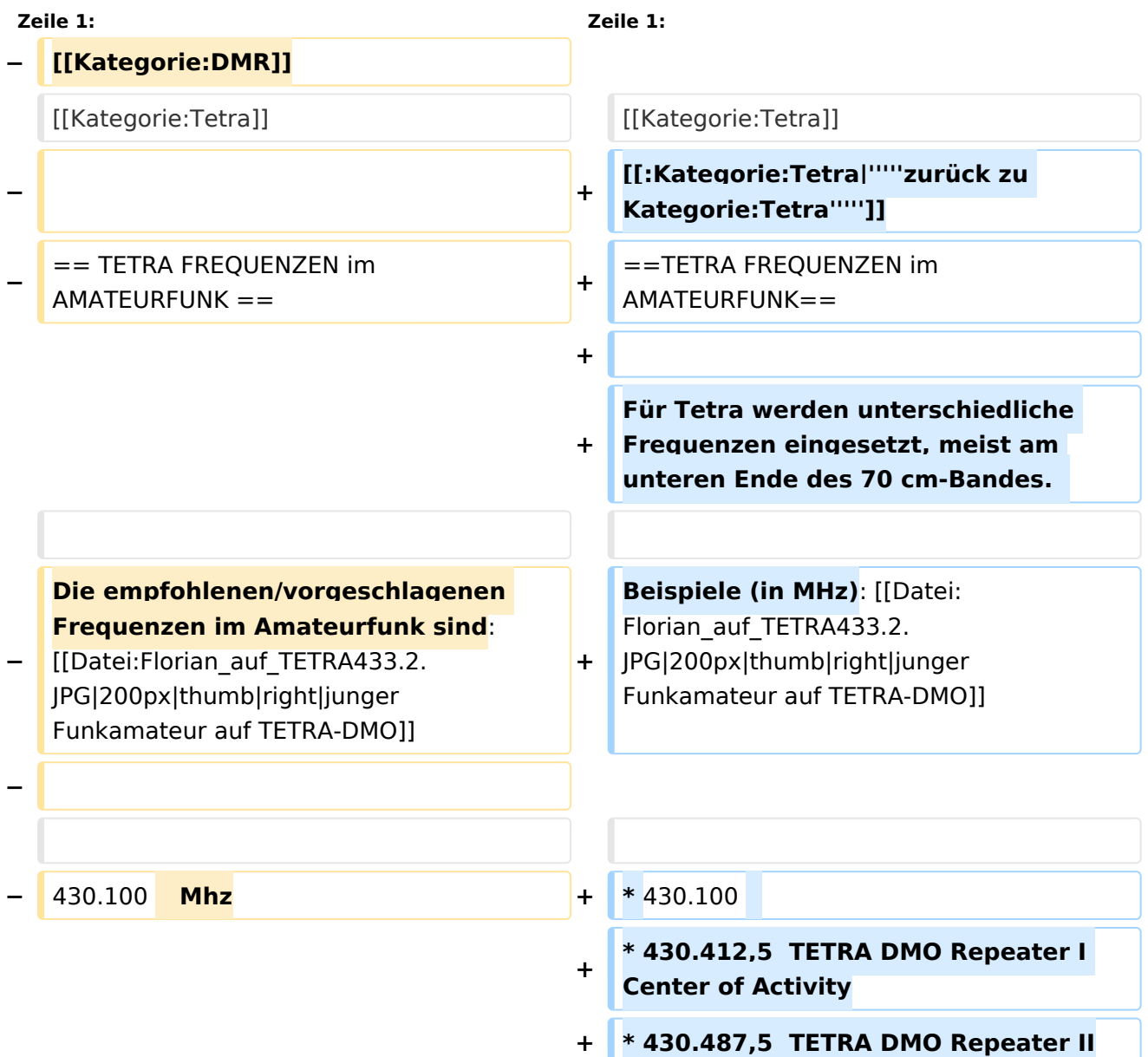

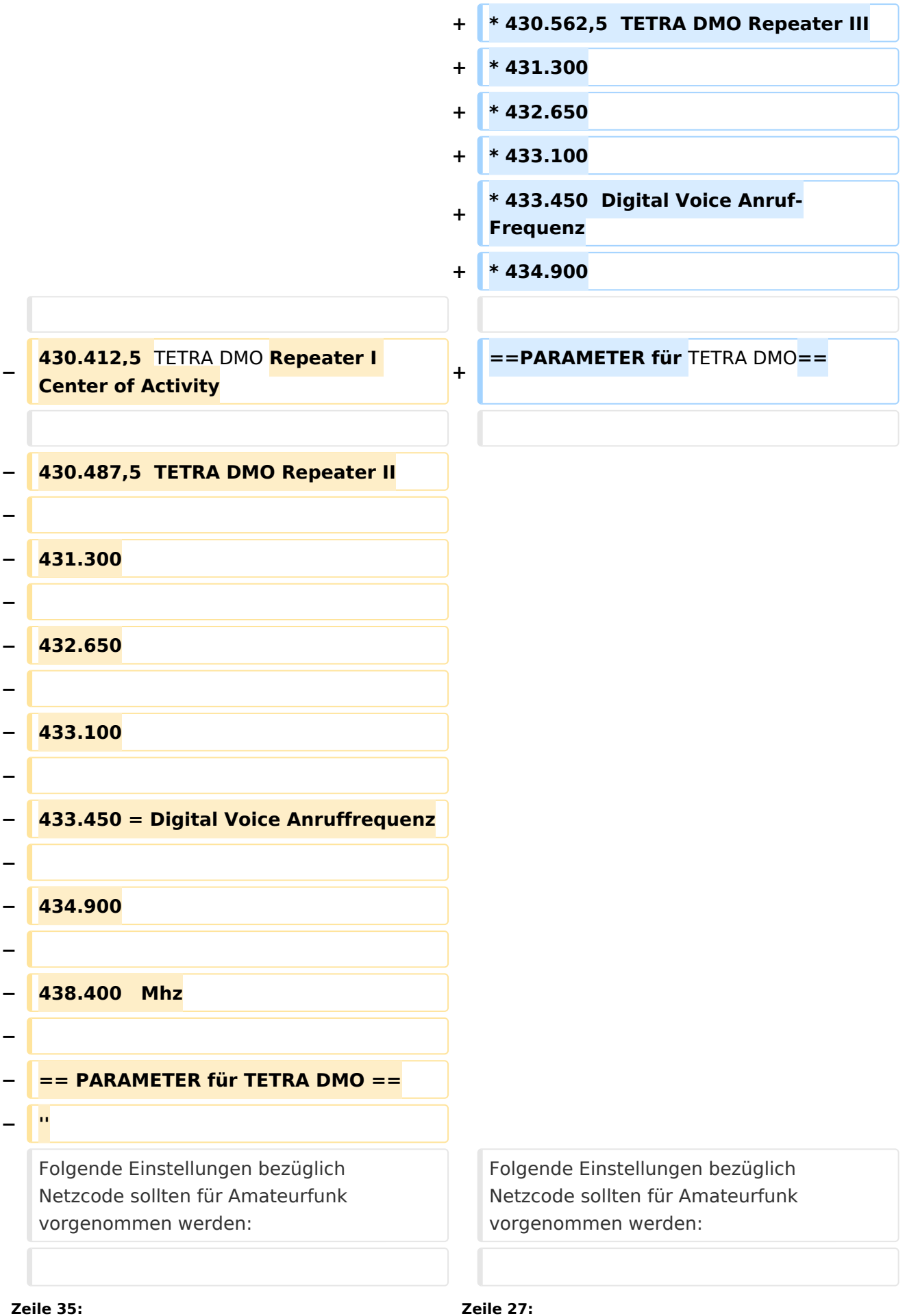

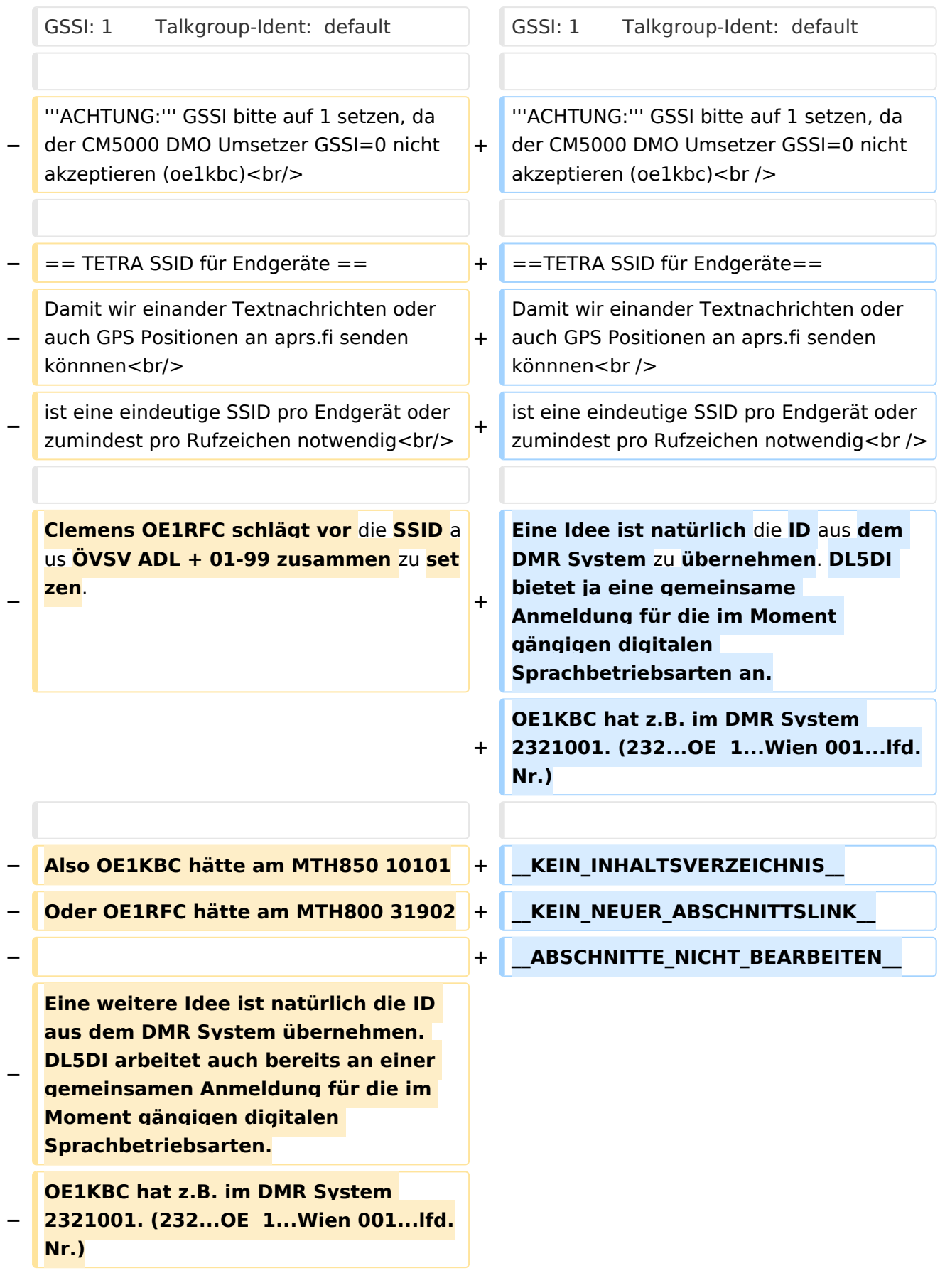

#### *[zurück zu Kategorie:Tetra](#page-16-0)*

#### TETRA FREQUENZEN im AMATEURFUNK

Für Tetra werden unterschiedliche Frequenzen eingesetzt, meist am unteren Ende des 70 cm-Bandes.

Beispiele (in MHz):

- $430.100$
- 430.412,5 TETRA DMO Repeater I Center of Activity
- 430.487,5 TETRA DMO Repeater II
- 430.562,5 TETRA DMO Repeater III
- 431.300
- $432.650$
- $433.100$
- 433.450 Digital Voice Anruf-Frequenz
- 434.900

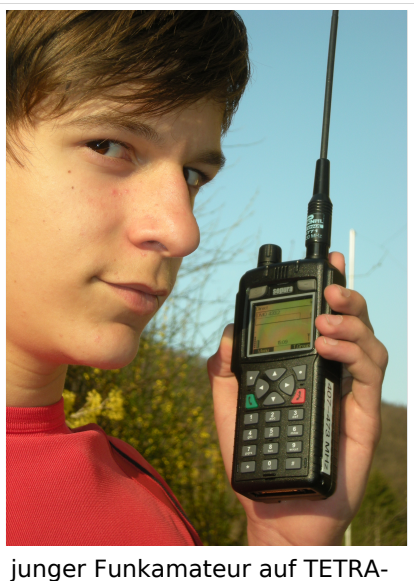

DMO

### PARAMETER für TETRA DMO

Folgende Einstellungen bezüglich Netzcode sollten für Amateurfunk vorgenommen werden:

MCC : 901 -> http://de.wikipedia.org/wiki/Mobile Country Code (daran hält sich auch Tetra)

MNC: 16383 allgemeine international verfügbare MNC (ist keinem Provider zugeordnet)

GSSI: 1 Talkgroup-Ident: default

**ACHTUNG:** GSSI bitte auf 1 setzen, da der CM5000 DMO Umsetzer GSSI=0 nicht akzeptieren (oe1kbc)

### TETRA SSID für Endgeräte

Damit wir einander Textnachrichten oder auch GPS Positionen an aprs.fi senden könnnen ist eine eindeutige SSID pro Endgerät oder zumindest pro Rufzeichen notwendig

## <span id="page-16-0"></span>**TETRA-Frequenzen: Unterschied zwischen den Versionen**

[Versionsgeschichte interaktiv durchsuchen](https://wiki.oevsv.at) [VisuellWikitext](https://wiki.oevsv.at)

**[Version vom 18. August 2014, 20:29 Uhr](#page-21-0) [\(Quelltext anzeigen\)](#page-21-0)** [Oe1kbc](#page-11-0) [\(Diskussion](https://wiki.oevsv.at/w/index.php?title=Benutzer_Diskussion:Oe1kbc&action=view) | [Beiträge\)](https://wiki.oevsv.at/wiki/Spezial:Beitr%C3%A4ge/Oe1kbc)

[← Zum vorherigen Versionsunterschied](#page-21-0)

#### **[Aktuelle Version vom 30. August 2023,](#page-21-0)  [11:00 Uhr](#page-21-0) [\(Quelltext anzeigen\)](#page-21-0)** [OE3DZW](#page-6-0) [\(Diskussion](https://wiki.oevsv.at/w/index.php?title=Benutzer_Diskussion:OE3DZW&action=view) | [Beiträge\)](https://wiki.oevsv.at/wiki/Spezial:Beitr%C3%A4ge/OE3DZW)

(Klarstellung, dass die Liste nicht abschliessend ist (zB werden in OE auch andere Frequenzen für Tetra-Repeater genutzt)) [Markierung](https://wiki.oevsv.at/wiki/Spezial:Markierungen): [Visuelle Bearbeitung](https://wiki.oevsv.at/w/index.php?title=Project:VisualEditor&action=view)

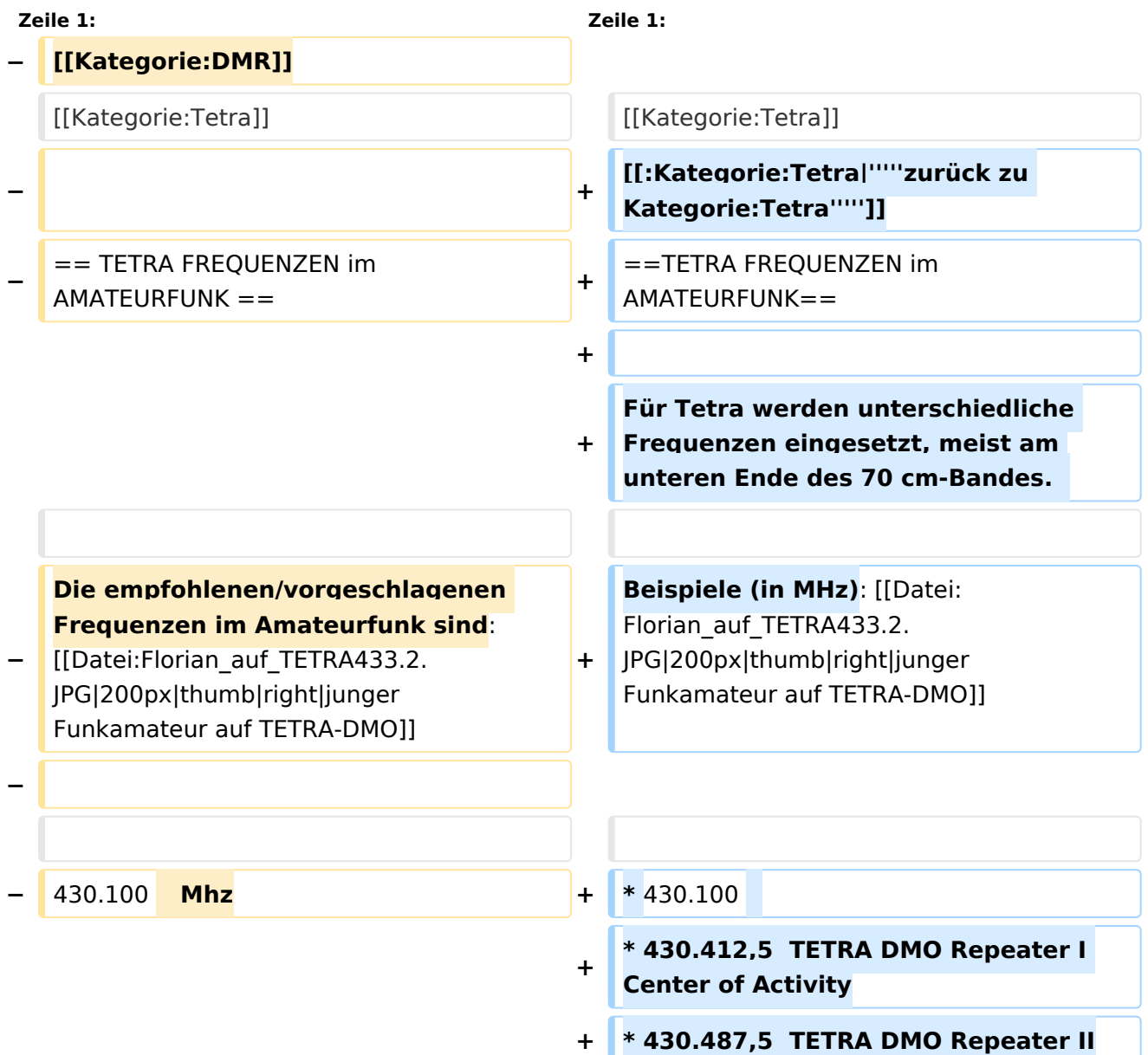

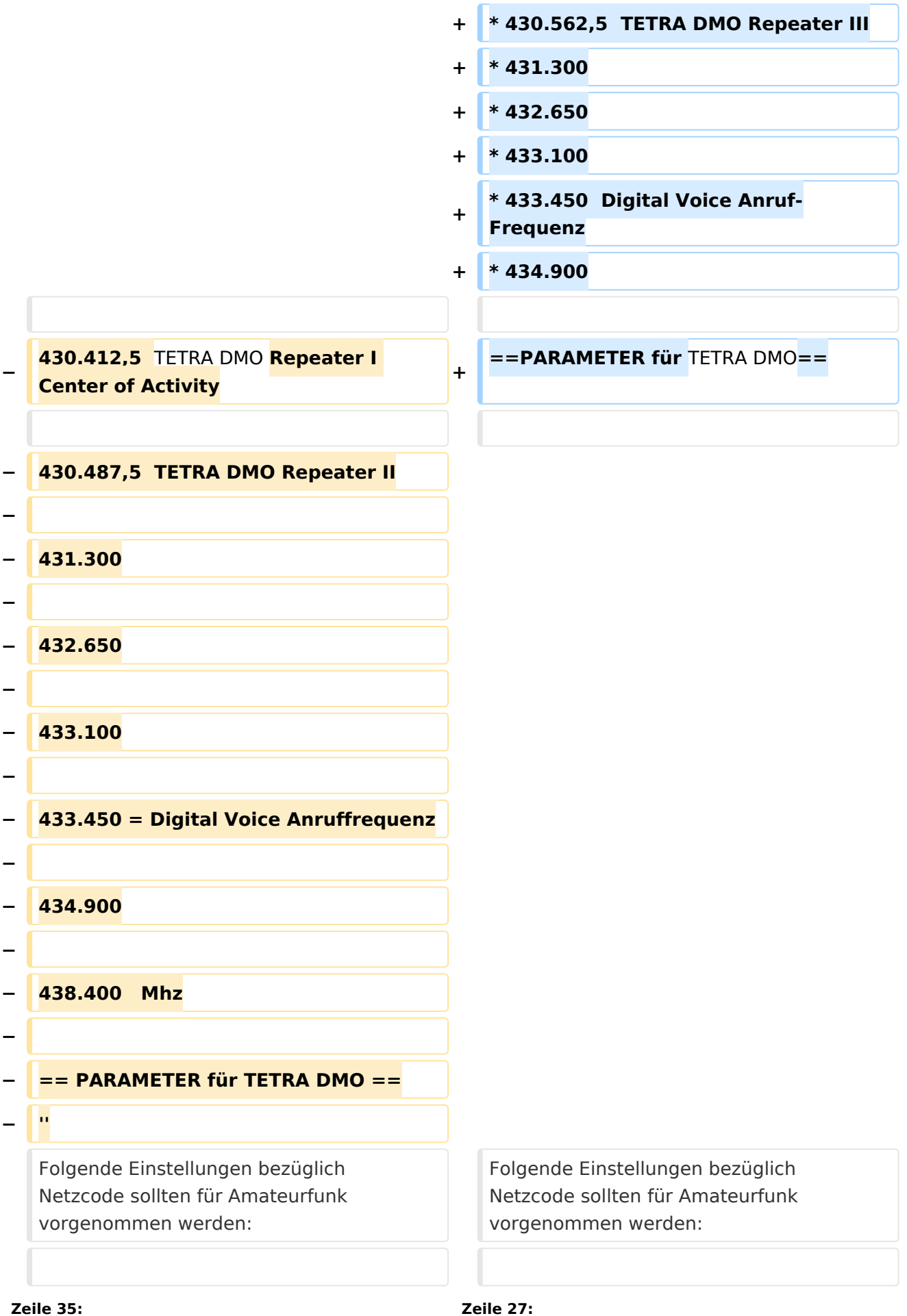

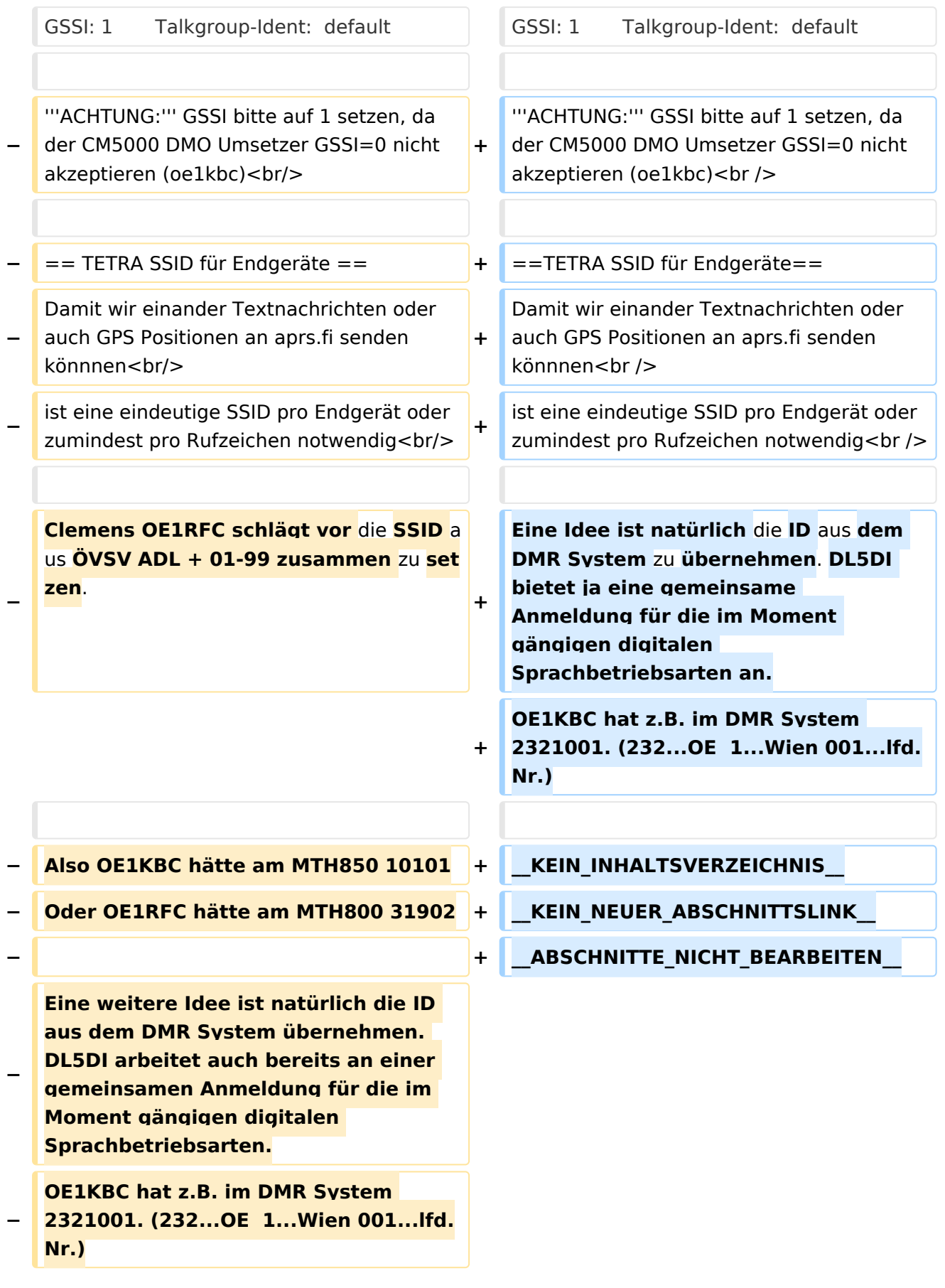

#### *[zurück zu Kategorie:Tetra](#page-16-0)*

#### TETRA FREQUENZEN im AMATEURFUNK

Für Tetra werden unterschiedliche Frequenzen eingesetzt, meist am unteren Ende des 70 cm-Bandes.

Beispiele (in MHz):

- $430.100$
- 430.412,5 TETRA DMO Repeater I Center of Activity
- 430.487,5 TETRA DMO Repeater II
- 430.562,5 TETRA DMO Repeater III
- 431.300
- $432.650$
- $433.100$
- 433.450 Digital Voice Anruf-Frequenz
- 434.900

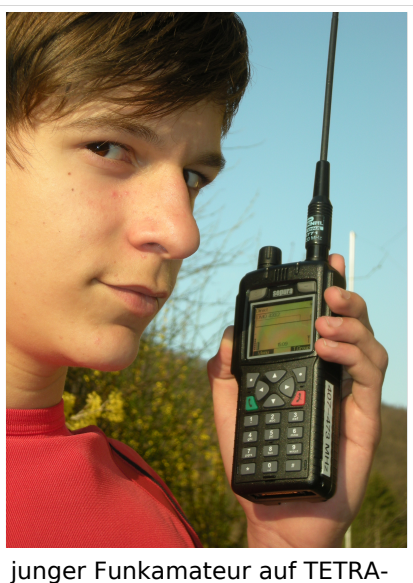

DMO

### PARAMETER für TETRA DMO

Folgende Einstellungen bezüglich Netzcode sollten für Amateurfunk vorgenommen werden:

MCC : 901 -> http://de.wikipedia.org/wiki/Mobile Country Code (daran hält sich auch Tetra)

MNC: 16383 allgemeine international verfügbare MNC (ist keinem Provider zugeordnet)

GSSI: 1 Talkgroup-Ident: default

**ACHTUNG:** GSSI bitte auf 1 setzen, da der CM5000 DMO Umsetzer GSSI=0 nicht akzeptieren (oe1kbc)

### TETRA SSID für Endgeräte

Damit wir einander Textnachrichten oder auch GPS Positionen an aprs.fi senden könnnen ist eine eindeutige SSID pro Endgerät oder zumindest pro Rufzeichen notwendig

# Seiten in der Kategorie "Tetra"

Folgende 6 Seiten sind in dieser Kategorie, von 6 insgesamt.

**T**

- **[TETRA-DMO-Umsetzer](https://wiki.oevsv.at/wiki/TETRA-DMO-Umsetzer)**
- [TETRA-DMO-Vernetzung](https://wiki.oevsv.at/wiki/TETRA-DMO-Vernetzung)
- **[TETRA-Frequenzen](#page-21-0)**
- [TETRA-Geräte für den Amateurfunk](https://wiki.oevsv.at/wiki/TETRA-Ger%C3%A4te_f%C3%BCr_den_Amateurfunk)
- [TETRA-Informatioen OE](https://wiki.oevsv.at/wiki/TETRA-Informatioen_OE)
- [TETRA-Programmierung](https://wiki.oevsv.at/wiki/TETRA-Programmierung)

## <span id="page-21-0"></span>**TETRA-Frequenzen: Unterschied zwischen den Versionen**

[Versionsgeschichte interaktiv durchsuchen](https://wiki.oevsv.at) [VisuellWikitext](https://wiki.oevsv.at)

**[Version vom 18. August 2014, 20:29 Uhr](#page-21-0) [\(Quelltext anzeigen\)](#page-21-0)** [Oe1kbc](#page-11-0) [\(Diskussion](https://wiki.oevsv.at/w/index.php?title=Benutzer_Diskussion:Oe1kbc&action=view) | [Beiträge\)](https://wiki.oevsv.at/wiki/Spezial:Beitr%C3%A4ge/Oe1kbc)

[← Zum vorherigen Versionsunterschied](#page-21-0)

#### **[Aktuelle Version vom 30. August 2023,](#page-21-0)  [11:00 Uhr](#page-21-0) [\(Quelltext anzeigen\)](#page-21-0)** [OE3DZW](#page-6-0) [\(Diskussion](https://wiki.oevsv.at/w/index.php?title=Benutzer_Diskussion:OE3DZW&action=view) | [Beiträge\)](https://wiki.oevsv.at/wiki/Spezial:Beitr%C3%A4ge/OE3DZW)

(Klarstellung, dass die Liste nicht abschliessend ist (zB werden in OE auch andere Frequenzen für Tetra-Repeater genutzt)) [Markierung](https://wiki.oevsv.at/wiki/Spezial:Markierungen): [Visuelle Bearbeitung](https://wiki.oevsv.at/w/index.php?title=Project:VisualEditor&action=view)

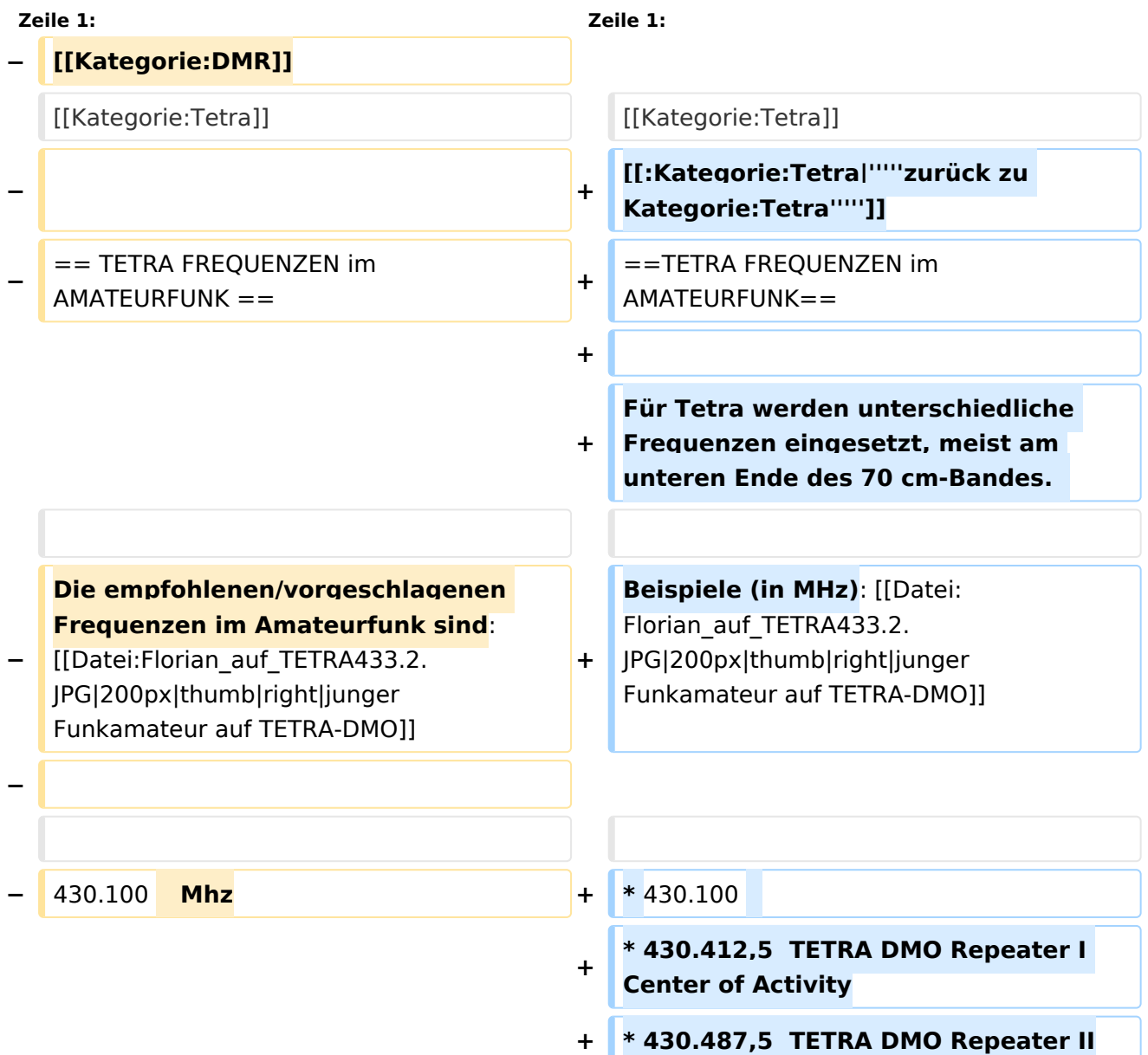

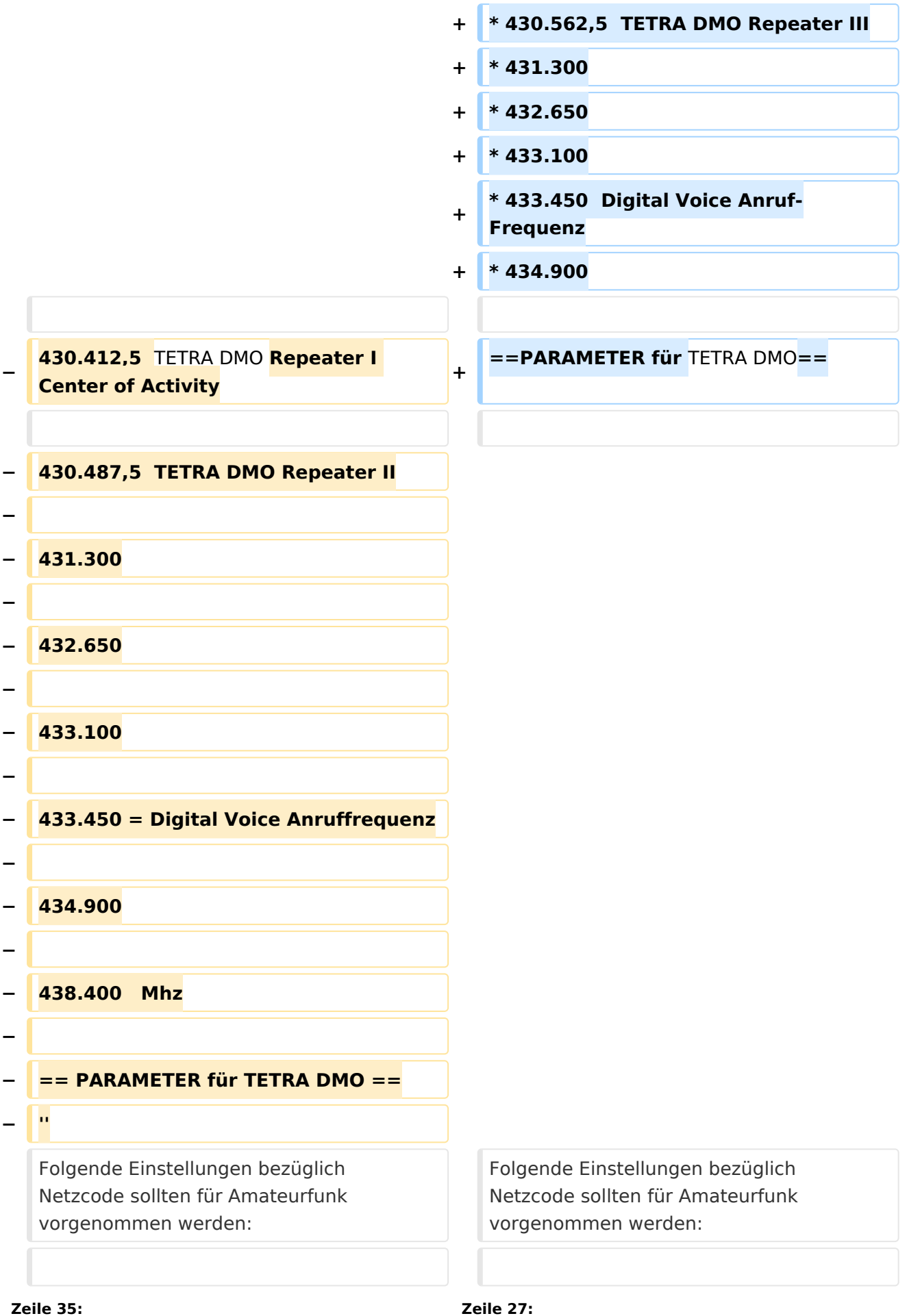

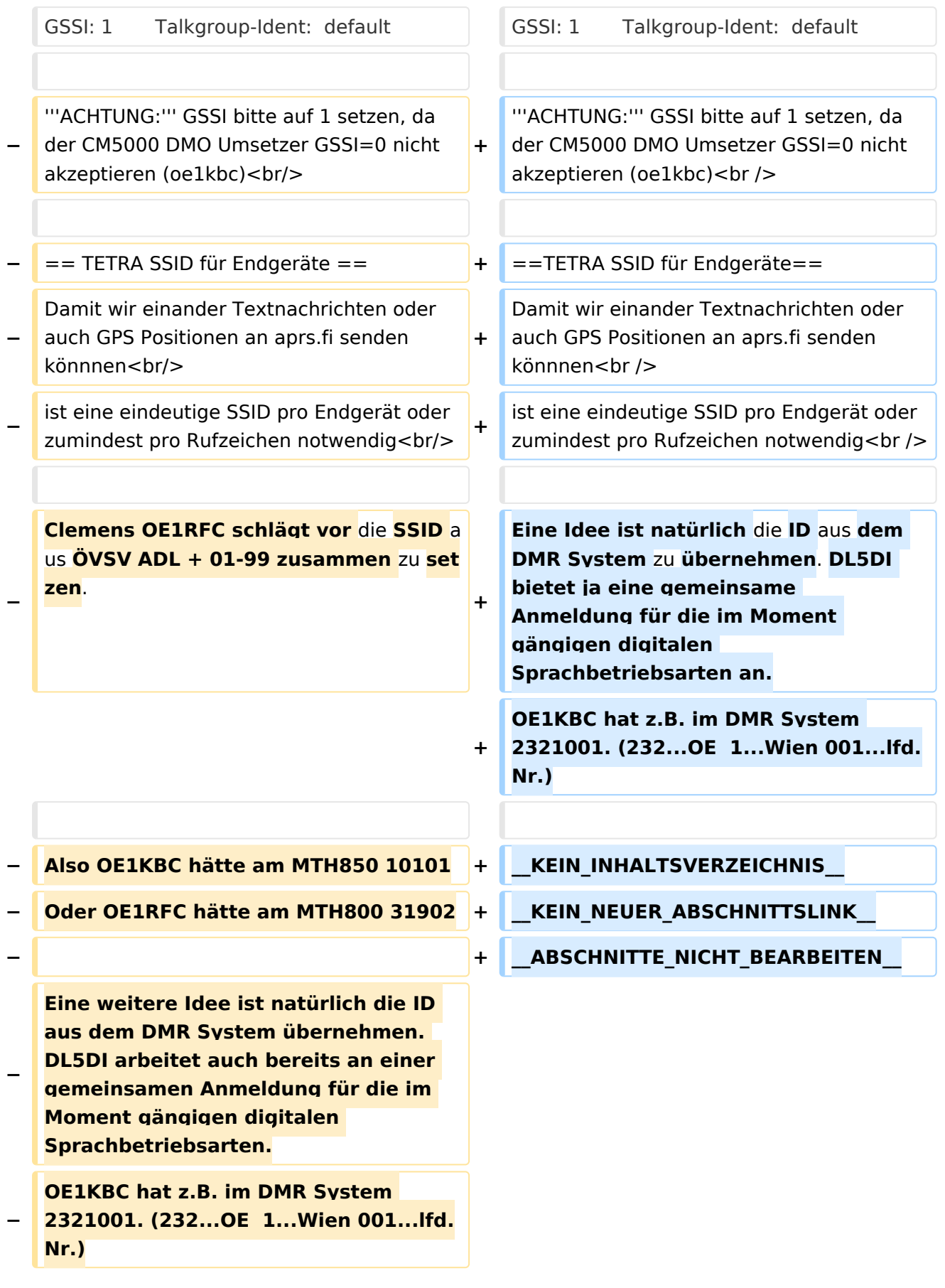

#### *[zurück zu Kategorie:Tetra](#page-16-0)*

#### TETRA FREQUENZEN im AMATEURFUNK

Für Tetra werden unterschiedliche Frequenzen eingesetzt, meist am unteren Ende des 70 cm-Bandes.

Beispiele (in MHz):

- $430.100$
- 430.412,5 TETRA DMO Repeater I Center of Activity
- 430.487,5 TETRA DMO Repeater II
- 430.562,5 TETRA DMO Repeater III
- 431.300
- $432.650$
- $433.100$
- 433.450 Digital Voice Anruf-Frequenz
- 434.900

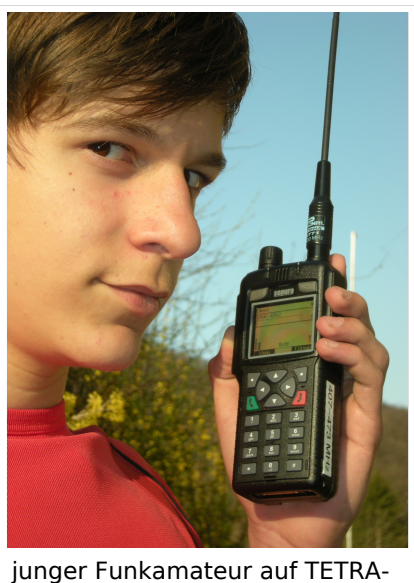

DMO

### PARAMETER für TETRA DMO

Folgende Einstellungen bezüglich Netzcode sollten für Amateurfunk vorgenommen werden:

MCC : 901 -> http://de.wikipedia.org/wiki/Mobile Country Code (daran hält sich auch Tetra)

MNC: 16383 allgemeine international verfügbare MNC (ist keinem Provider zugeordnet)

GSSI: 1 Talkgroup-Ident: default

**ACHTUNG:** GSSI bitte auf 1 setzen, da der CM5000 DMO Umsetzer GSSI=0 nicht akzeptieren (oe1kbc)

### TETRA SSID für Endgeräte

Damit wir einander Textnachrichten oder auch GPS Positionen an aprs.fi senden könnnen ist eine eindeutige SSID pro Endgerät oder zumindest pro Rufzeichen notwendig